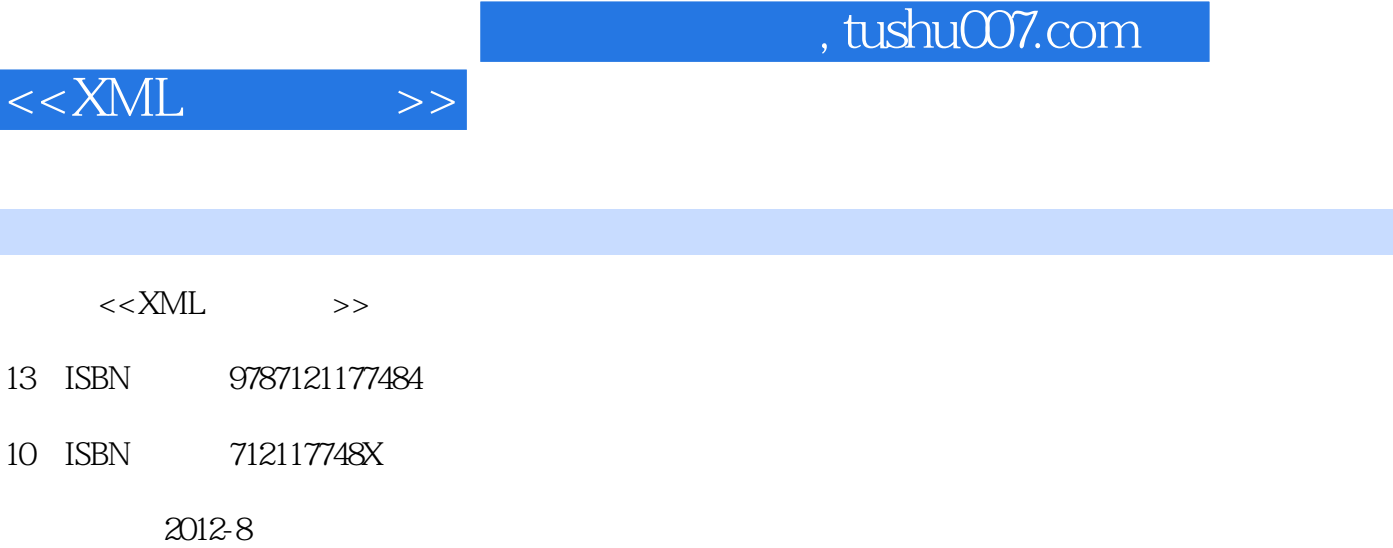

出版时间:《工业和信息产业职业教育教学指导委员会"十二五"规划教材》编委会、 《全国高等职业  $(2012-08)$ 

页数:236

PDF

http://www.tushu007.com

 $,$  tushu007.com

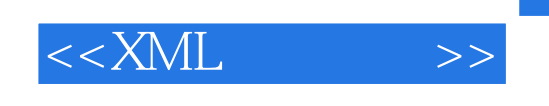

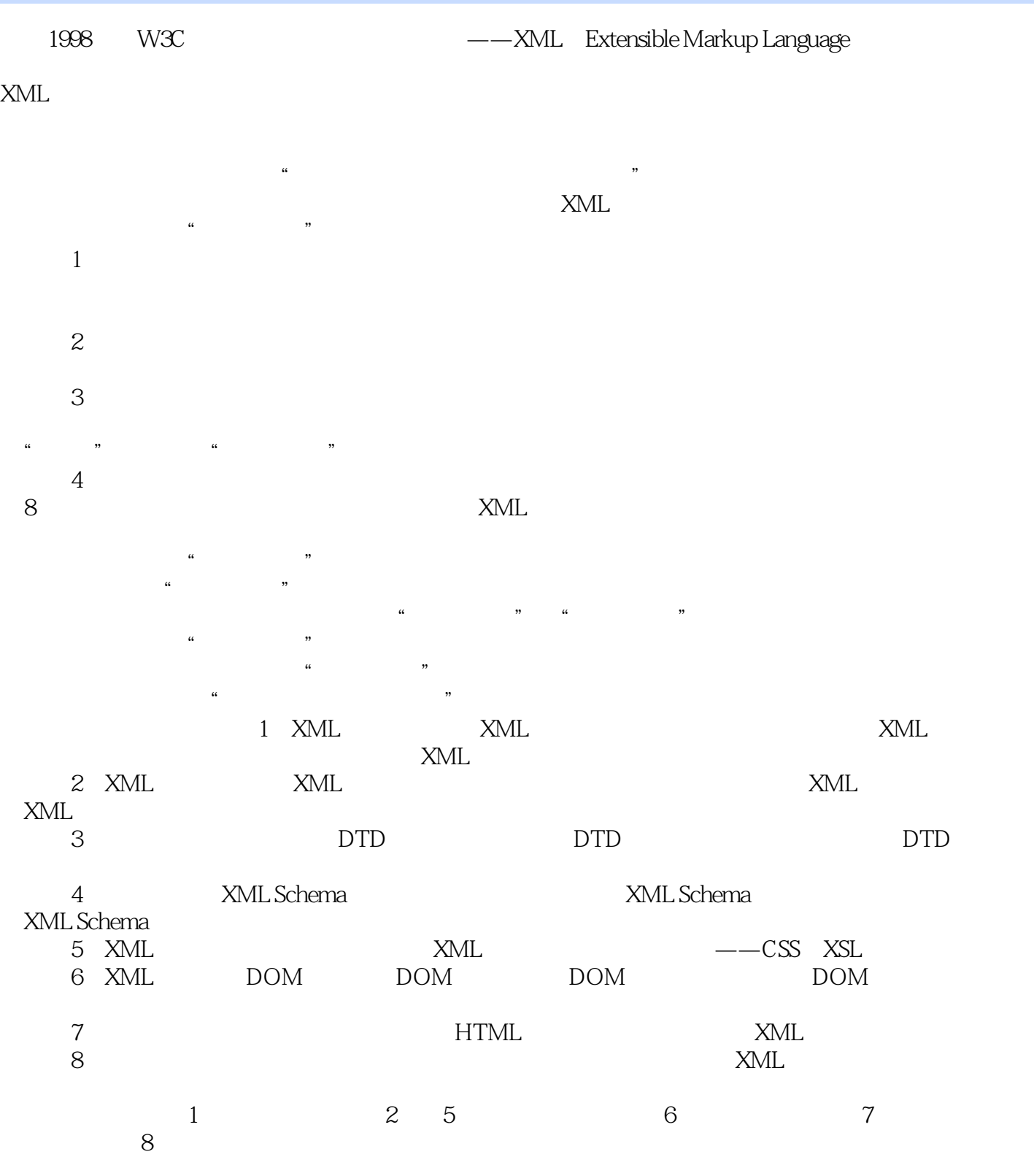

2012 6

 $,$  tushu007.com

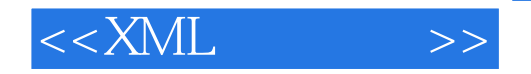

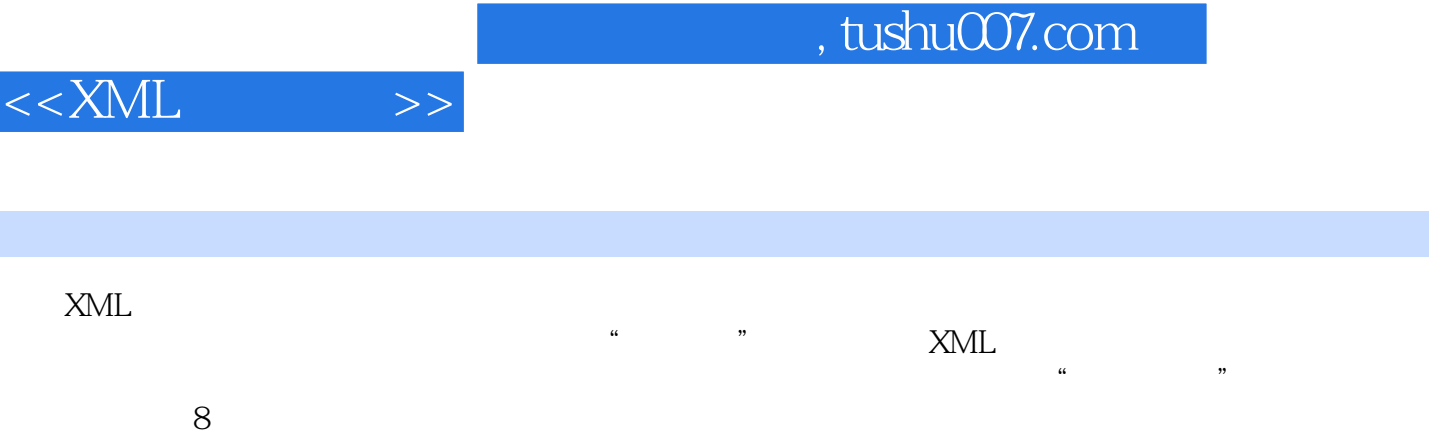

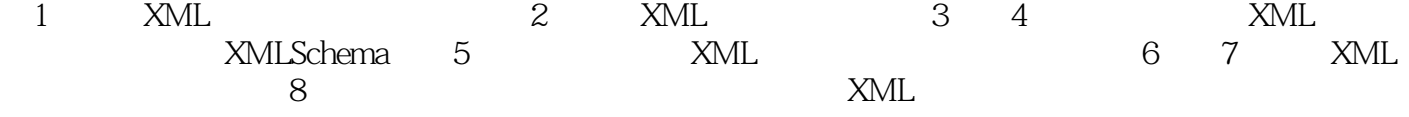

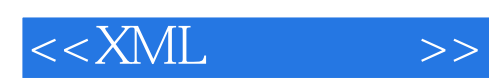

1 XML 1 1.1XML 1 1.1.1 1 1.1.2 2 1.1.3 2 1.1.4XML 3 1.2XML 4 1.2.1XML 4 1.2.2XML 5 1.3XML 6 1.4XML 8 1.5 11 AltovaXMLSpy2010 XML 11 1.6 12 2 XML 14 2.1XML (14) 2.2XML (16) 2.2.1XML (17) 2.2.2XML (18) 2.2.3XML (20) 2.2.4特殊字符及CDATA节(21) 2.3创建格式良好的XML文档(22) 2.3.1格式良好的XML文档(23) 2.3.2 XML 23 2.4 XML 2.4 2.5 26  $XML$  26, 26, 27, 3, 3.1DTD 30, 3.1.1DTD 30 3.1.2DTD 31 3.1.3DTD 34 3.2DTD 37 3.2.1 37 3.2.2. 37 3.2.3 40 3.2.4 41 3.3DTD 42 3.31 42 3.3.2 43 3.3.3 45 3.3.4 50 3.4DTD 51 3.4.1 51 3.4.2 51 3.4.3 53 3.5DTD 54 3.6 DTD 54 3.7 57  $3-1$  DTD  $XML$   $57$   $3-2$  DTD XML 58 3.8 60 4 XMLSchema 62 4.1 62 4.1.1 62 4.1.2<sup>63</sup> 63 4.2XMLSchema(66) 4.2.1XMLSchema(66) 4.2.1XMLSchema 4.2.2XMLSchema特点(66) 4.2.3XMLSchema基本结构(67) 4.3XMLSchema数据类型(69) 4.3.1基本 数据类型(69) 4.3.2内置派生的数据类型(70) 4.3.3自定义数据类型(71) 4.4XMLSchema元素声明 (75) 4.4.1简单类型元素的声明(75) 4.4.2复杂类型元素的声明(77) 4.5XMLSchema属性声明(82) 4.6图书管理系统的Schema实例(84) 4.7引用Schema文件(86) 4.8实验指导(88) 【实验指导4—1】 Schema XML 88 4—2 Schema 89 4.9 91 5 XML 93 5.1 93 5.1.1 93 5.1.2 CSS 94  $51.3$  XSL(94)  $52$  CSS XML(95)  $521$ CSS 95)  $52.2C$ SS 性(96) 5.2.3使用CSS显示XML文档(98) 5.3使用XSL显示XML(100) 5.3.1XSL入门(100) 5.3.2XSL 模板(105) 5.3.3节点的访问(107) 5.3.4节点的输出(119) 5.4XSL与XPath(127) 5.4.1XPath节点 (127) 5.4.2XPath (128) 5.4.3XPath (130) 5.5 (131) 5.6 (133) 【实验指导】编写XSL样式表(133) 5.7习题(136) 第6章XML文档接口DOM(138) 6.1DOM 138 6.2DOM 139 6.3DOM 141 6.3.1DOM 141 6.3.2DOM 142 6.4DOM 146 6.4.1 DOM 146 6.4.2 XML 147 6.4.3 XML 147 6.4.4DOM 148 6.5DOM 150 6.5.1 XML 150 6.5.2 150 6.5.3 151 6.5.4 152 6.6  $153$   $20 \text{ MML}$   $153 \text{ G}$   $155 \text{ T}$ (158) 7.1数据岛概述(158) 7.2数据岛的使用(159) 7.3在HTML中显示XML数据(160) 7.3.1XML 元素绑定到HTML标记(161) 7.3.2使用表格显示XML文档(166) 7.3.3显示XML属性(173) 7.4数据 177 7.5 179  $\text{XML}$ 179 7.6 181 8 183 8.1 183 8.1.1 183 8.1.2 184 8.2 185 8.2.1 185 8.2.2 186 8.2.3 186 8.3 186 8.3.1 186 8.3.2 187 8.4 189 8.4.1 189 8.4.2 189 8.5 (201) 8.5.1 (201) 8.5.2 (200) 8.5.3 (206) 8.5.4 207 8.5.5 210 8.5.6 214 8.5.7 217 8.6  $(221)$   $221$   $87$   $221$   $222$   $226$ 

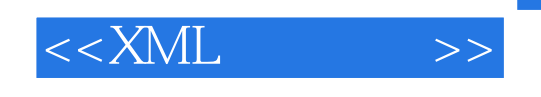

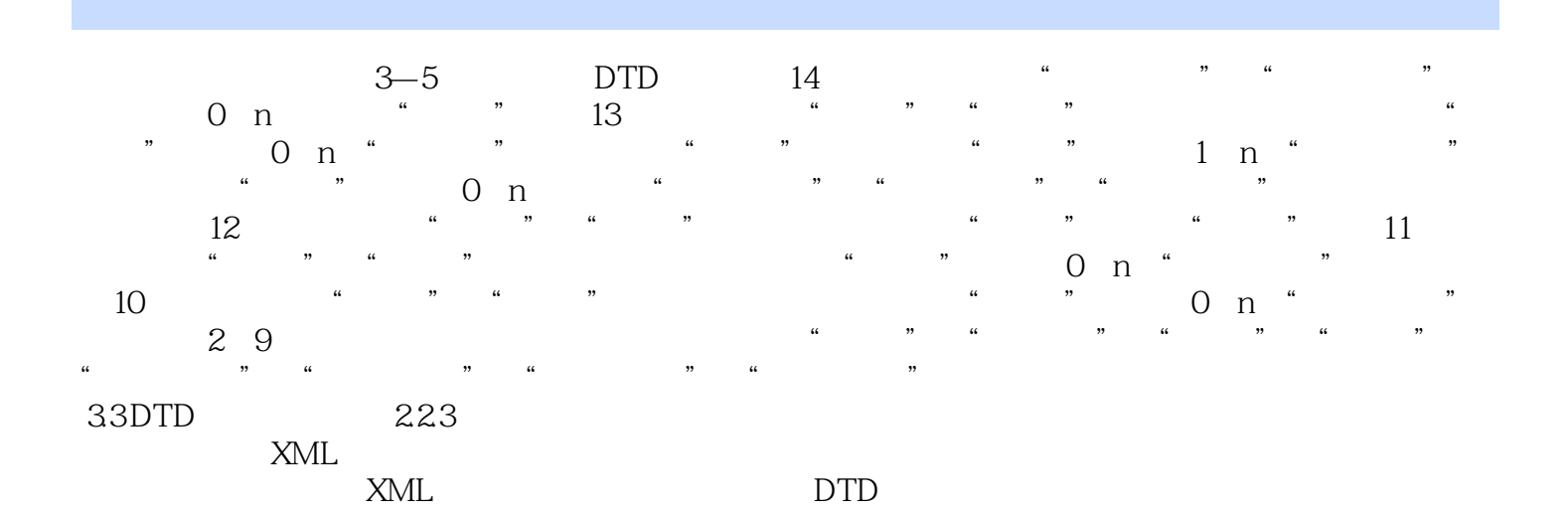

 $331$  1.

 $<<$ XML $>>$ 

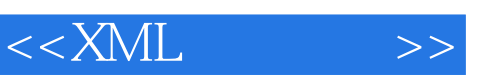

——大连永佳电子有限公司质检部长 林晟

 $XML$ 

 $\mathcal{L}$ 

 $\alpha$  and  $\alpha$  of  $\alpha$  of  $\alpha$ 

——大连工业大学职业技术学院院长 王仁成 本书语言精练、流畅,案例丰富、典型,处处彰显"实

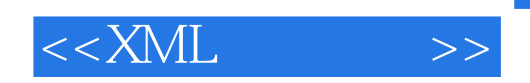

本站所提供下载的PDF图书仅提供预览和简介,请支持正版图书。

更多资源请访问:http://www.tushu007.com